## <span id="page-0-0"></span>Aula 12 – Operadores Lógicos

#### Norton T. Roman & Luciano A. Digiampietri

• Considere a função para cálculo da ´area da casa

```
void areaCasa(float lateral, float cquarto){
   float areaq;
   float areas;
   float areat;
   if (lateral<0) printf("Erro: lateral
                            da sala \langle 0\n"):
  else {
      if (cquarto<0) printf("Erro: lateral
                            do quarto \langle 0\n");
      else {
         printf("Programa para cálculo \ldots\n");
         areas = lateral*lateral;
         printf("A área... e %f\n", areas);
         area = equarto*(lateral/2);printf("A área... e %f\n", areaq);
         printf("A área... e %f\n", areaq);
         area = area + 2*area;printf("A área total é %f\n", areat);
   }
  }
```
4 D F

- Considere a função para cálculo da ´area da casa
- $\bullet$  São necessários mesmo 2 IFs para isso?
- O que eles significam?

```
void areaCasa(float lateral, float cquarto){
   float areaq;
   float areas;
   float areat;
   if (lateral<0) printf("Erro: lateral
                             da sala \langle 0\n"):
   else {
      if (cquarto<0) printf("Erro: lateral
                             do quarto \langle 0\n");
      else {
         printf("Programa para cálculo ...\langle n'' \rangle;
         areas = lateral*lateral;
         printf("A área... e %f\n", areas);
         area = equarto*(lateral/2);printf("A área... e %f\n", areaq);
         printf("A área... e %f\n", areaq);
         area = areas + 2*area;printf("A área total é %f\n", areat);
     }
```
4 D F

} }

• Que o método acusará erro quando *lateral*  $< 0$ ou cquarto  $< 0$ 

```
void areaCasa(float lateral, float cquarto){
   float areaq;
   float areas;
   float areat;
   if (lateral<0) printf("Erro: lateral
                            da sala \langle 0\n"):
  else {
      if (cquarto<0) printf("Erro: lateral
                            do quarto \langle 0\n");
      else {
         printf("Programa para cálculo \ldots\n");
         areas = lateral*lateral;
         printf("A área... e %f\n", areas);
         areaq = cquarto*(lateral/2);
         printf("A área... e %f\n", areaq);
         printf("A área... e %f\n", areaq);
         area = area + 2*area;printf("A área total é %f\n", areat);
   }
  }
```
4 D F

- Que o método acusará erro quando *lateral*  $< 0$ ou cquarto  $< 0$
- Precisamos de um meio de representar isso

```
void areaCasa(float lateral, float cquarto){
   float areaq;
   float areas;
   float areat;
   if (lateral<0) printf("Erro: lateral
                            da sala \langle 0\n"):
  else {
      if (cquarto<0) printf("Erro: lateral
                            do quarto \langle 0\n");
      else {
         printf("Programa para cálculo \ldots\n");
         areas = lateral*lateral;
         printf("A área... e %f\n", areas);
         area = equarto*(lateral/2);printf("A área... e %f\n", areaq);
         printf("A área... e %f\n", areaq);
         area = areas + 2*area;printf("A área total é %f\n", areat);
    }
```
4 D F

} }

- Que o método acusará erro quando *lateral*  $< 0$ ou cquarto  $< 0$
- Precisamos de um meio de representar isso
	- o Operador lógico or

```
void areaCasa(float lateral, float cquarto){
   float areaq;
   float areas;
   float areat;
   if (lateral<0) printf("Erro: lateral
                            da sala \langle 0\n"):
  else {
      if (cquarto<0) printf("Erro: lateral
                            do quarto \langle 0\n");
      else {
         printf("Programa para cálculo \ldots\n");
         areas = lateral*lateral;
         printf("A área... e %f\n", areas);
         area = equarto*(lateral/2);printf("A área... e %f\n", areaq);
         printf("A área... e %f\n", areaq);
         area = areas + 2*area;printf("A área total é %f\n", areat);
   }
```
4 D F

} }

 $\bullet$  Em C, ou  $\acute{e}$ representado por ||

```
void areaCasa(float lateral, float cquarto){
   float areaq;
   float areas;
   float areat;
   if (lateral<0 || cquarto<0) printf("Erro:
                         \text{parametro} \leq 0\text{\textbackslash} n");
   else {
      printf("Programa para cálculo ...\n \n \binom{n}{r};
      areas = lateral*lateral;
      printf("A área... e %f\n", areas);
      areaq = cquarto*(lateral/2);
      printf("A área... e %f\n", areaq);
      printf("A área... e %f\n", areaq);
      area = area + 2*area;printf("A área total é %f\n", areat);
   }
}
```
- $\bullet$  Em C, ou  $\acute{e}$ representado por ||
- E como o compilador sabe que deve fazer o  $<$ antes?

```
void areaCasa(float lateral, float cquarto){
   float areaq;
   float areas;
   float areat;
   if (lateral<0 || cquarto<0) printf("Erro:
                         \text{parametro} \leq 0\text{$\setminus$} n");
   else {
      printf("Programa para cálculo ...\n \n \binom{n}{r};
       areas = lateral*lateral;
      printf("A área... e %f\n", areas);
       areaq = cquarto*(lateral/2);
      printf("A área... e %f\n", areaq);
      printf("A área... e %f\n", areaq);
       area = area + 2*area;printf("A área total é %f\n", areat);
   }
}
```
- **•** Em C, ou é representado por ||
- E como o compilador sabe que deve fazer o  $<$ antes?
- **•** Precedência: operadores relacionais têm precedência sobre operadores lógicos

```
void areaCasa(float lateral, float cquarto){
   float areaq;
   float areas;
   float areat;
   if (lateral<0 || cquarto<0) printf("Erro:
                          \text{parametro} \leq 0\text{\textbackslash} n");
   else {
      printf("Programa para cálculo ...\n \n \binom{n}{r};
       areas = lateral*lateral;
      printf("A área... e %f\n", areas);
       areaq = cquarto*(lateral/2);
      printf("A área... e %f\n\in", areaq);
      printf("A área... e %f\n", areaq);
      area = area + 2*area;printf("A área total é %f\n", areat);
   }
```
4 D F

- Voltando ao código anterior...
- Haveria alternativa a dizer que o método acusará erro quando  $\textit{lateral} < 0$  ou cquarto  $< 0$ ?

```
void areaCasa(float lateral, float cquarto){
   float areaq;
   float areas;
   float areat;
   if (lateral<0) printf("Erro: lateral
                            da sala \langle 0\n"):
   else {
      if (cquarto<0) printf("Erro: lateral
                            do quarto \langle 0\n");
      else {
         printf("Programa para cálculo ...\n \n \binom{n}{r};
         areas = lateral*lateral;
         printf("A área... e %f\n", areas);
         area = equarto*(lateral/2);printf("A área... e %f\n", areaq);
         printf("A área... e %f\n", areaq);
         area = area + 2*area;printf("A área total é %f\n", areat);
   }
   }
```
4 D F

 $\bullet$  O método irá executar o código somente se  $\vert$ lateral  $>0$  e cquarto  $> 0$ 

```
void areaCasa(float lateral, float cquarto){
   float areaq;
   float areas;
   float areat;
   if (lateral<0) printf("Erro: lateral
                             da sala \langle 0\n"):
   else {
      if (cquarto<0) printf("Erro: lateral
                             do quarto \langle 0\n");
      else {
          printf("Programa para cálculo ...\n \n \binom{n}{r};
          areas = lateral*lateral;
          printf("A área... e %f\n\rightharpoonup", areas);
          area = equarto*(lateral/2);printf("A área... e %f\n", areaq);
          printf("A área... e %f\n", areaq);
          area = area + 2*area;printf("A área total é %f\n", areat);
    }
   }
```
4 D F

- $\bullet$  O método irá executar o código somente se  $\vert$ lateral  $>0$  e cquarto  $>0$
- **•** Operador lógico and

```
void areaCasa(float lateral, float cquarto){
   float areaq;
   float areas;
   float areat;
   if (lateral<0) printf("Erro: lateral
                            da sala \langle 0\n"):
   else {
      if (cquarto<0) printf("Erro: lateral
                            do quarto \langle 0\n");
      else {
         printf("Programa para cálculo ...\n \n \binom{n}{r};
         areas = lateral*lateral;
         printf("A área... e %f\n", areas);
         area = equarto*(lateral/2);printf("A área... e %f\n", areaq);
         printf("A área... e %f\n", areaq);
         area = area + 2*area;printf("A área total é %f\n", areat);
   }
```
4. 0. 8.

} }

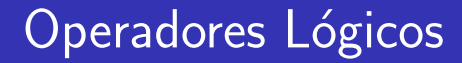

#### E como representamos um e em C?

哇

4 0 8

 $\rightarrow$ -4 B X

E como representamos um e em C?

&&

```
void areaCasa(float lateral, float cquarto){
   float areaq;
   float areas;
   float areat;
   if (lateral>=0 && cquarto>=0) {
      printf("Programa para cálculo ...\n \n \binom{n}{r};
      areas = lateral*lateral;
      printf("A área... e %f\n\in", areas);
      area = equarto*(lateral/2);printf("A área... e %f\n", areaq);
      printf("A área... e %f\n", areaq);
      area = area + 2*area;printf("A área total é %f\n", areat);
   } else printf("Erro: parâmetro < 0\n\ranglen");
}
```
4 D F

**•** Teríamos ainda outra alternativa?

```
void areaCasa(float lateral, float cquarto){
   float areaq;
   float areas;
   float areat;
   if (lateral>=0 && cquarto>=0) {
      printf("Programa para cálculo ...\n \ln");
      areas = lateral*lateral;
      printf("A área... e f\n\in", areas);
      areaq = cquarto*(lateral/2);
      printf("A área... e %f\n", areaq);
      printf("A área... e %f\n", areaq);
      area = area + 2*area;printf("A área total é %f\n", areat);
   } else printf("Erro: parâmetro < 0\n\ranglen");
}
```
- **•** Teríamos ainda outra alternativa?
- Se n˜ao for verdade que *lateral*  $> 0 e$ cquarto  $> 0$ . mostre o erro

```
void areaCasa(float lateral, float cquarto){
   float areaq;
   float areas;
   float areat;
   if (lateral>=0 && cquarto>=0) {
      printf("Programa para cálculo ...\n \ln");
      areas = lateral*lateral;
      printf("A área... e %f\n", areas);
      area = equarto*(lateral/2);printf("A área... é %f\n", areaq);
      printf("A área... e %f\n", areaq);
      area = area + 2*area;printf("A área total é %f\n", areat);
   } else printf("Erro: parâmetro < 0\n\ranglen");
}
```
- **•** Teríamos ainda outra alternativa?
- Se n˜ao for verdade que *lateral*  $> 0 e$ cquarto  $> 0$ . mostre o erro
- **•** Operador lógico not

```
void areaCasa(float lateral, float cquarto){
   float areaq;
   float areas;
   float areat;
   if (lateral>=0 && cquarto>=0) {
      printf("Programa para cálculo ...\n \ln");
      areas = lateral*lateral;
      printf("A área... e %f\n", areas);
      area = equarto*(lateral/2);printf("A área... é %f\n", areaq);
      printf("A área... e %f\n", areaq);
      area = area + 2*area;printf("A área total é %f\n", areat);
   } else printf("Erro: parâmetro < 0\n\ranglen");
}
```
#### E como representamos um não em C?

э

4 0 8

 $\rightarrow$ -4 B X

E como representamos um n˜ao em C?

ا ہ

```
void areaCasa(float lateral, float cquarto){
   float areaq;
   float areas;
   float areat;
   if (!(lateral>=0 && cquarto>=0))
      printf("Erro: parâmetro < 0\n\\n");
   else {
      printf("Programa para cálculo ...\n \n \binom{n}{r};
      areas = lateral*lateral;
      printf("A área... e %f\n\in", areas);
      areaq = cquarto*(lateral/2);
      printf("A área... e %f\n", areaq);
      printf("A área... e %f\n", areaq);
      area = area + 2*area;printf("A área total é %f\n", areat);
   }
}
```
4 D F

E como representamos um n˜ao em C?

#### ا ہ

• Veja que negamos toda a express˜ao  $lateral>=0$   $\&&$ cquarto>=0

```
void areaCasa(float lateral, float cquarto){
   float areaq;
   float areas;
   float areat;
   if (!(lateral>=0 && cquarto>=0))
      printf("Erro: parâmetro < 0\n\\n");
   else {
      printf("Programa para cálculo ...\n \n \binom{n}{r};
      areas = lateral*lateral;
      printf("A área... e %f\n", areas);
      areaq = cquarto*(lateral/2);
      printf("A área... é %f\n", areaq);
      printf("A área... e %f\n", areaq);
      area = area + 2*area;printf("A área total é %f\n", areat);
   }
```
 $\bullet$  E: comando1 será executado?

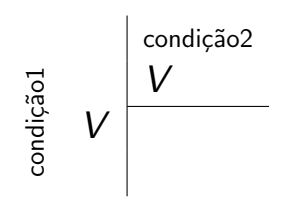

if (condição1) if (condição2) comando1;

 $\Box$ 

 $\bullet$  E: comando1 será executado?

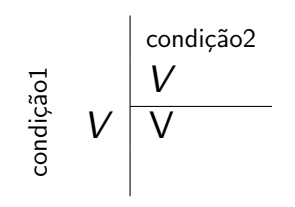

if (condição1) if (condição2) comando1;

 $\bullet$  E: comando1 será executado?

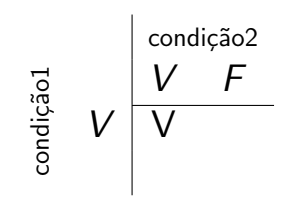

 $\bullet$  E: comando1 será executado?

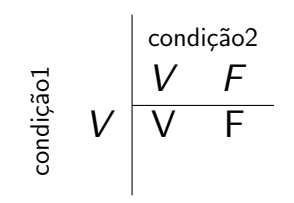

 $\bullet$  E: comando1 será executado?

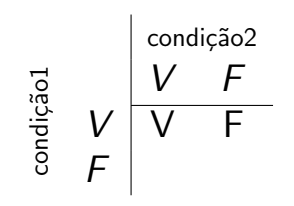

 $\bullet$  E: comando1 será executado?

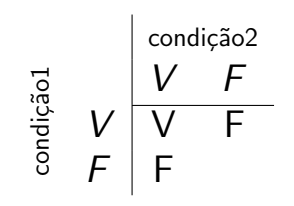

 $\bullet$  E: comando1 será executado?

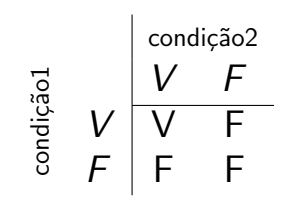

 $\bullet$   $\vdash$  comando1 será executado?

$$
\begin{array}{c|c}\n\hline\n\vdots & & \\
\hline\n\vdots & & \\
\hline\n\vdots & & \\
\hline\n\vdots & & \\
\hline\n\vdots & & \\
\hline\n\vdots & & \\
\hline\n\vdots & & \\
\hline\n\vdots & & \\
\hline\n\vdots & & \\
\hline\n\vdots & & \\
\hline\n\vdots & & \\
\hline\n\vdots & & \\
\hline\n\vdots & & \\
\hline\n\vdots & & \\
\hline\n\vdots & & \\
\hline\n\vdots & & \\
\hline\n\vdots & & \\
\hline\n\vdots & & \\
\hline\n\vdots & & \\
\hline\n\vdots & & \\
\hline\n\vdots & & \\
\hline\n\vdots & & \\
\hline\n\vdots & & \\
\hline\n\vdots & & \\
\hline\n\vdots & & \\
\hline\n\vdots & & \\
\hline\n\vdots & & \\
\hline\n\vdots & & \\
\hline\n\vdots & & \\
\hline\n\vdots & & \\
\hline\n\vdots & & \\
\hline\n\vdots & & \\
\hline\n\vdots & & \\
\hline\n\vdots & & \\
\hline\n\vdots & & \\
\hline\n\vdots & & \\
\hline\n\vdots & & \\
\hline\n\vdots & & \\
\hline\n\vdots & & \\
\hline\n\vdots & & \\
\hline\n\vdots & & \\
\hline\n\vdots & & \\
\hline\n\vdots & & \\
\hline\n\vdots & & \\
\hline\n\vdots & & \\
\hline\n\vdots & & \\
\hline\n\vdots & & \\
\hline\n\vdots & & \\
\hline\n\vdots & & \\
\hline\n\vdots & & \\
\hline\n\vdots & & \\
\hline\n\vdots & & \\
\hline\n\vdots & & \\
\hline\n\vdots & & \\
\hline\n\vdots & & \\
\hline\n\vdots & & \\
\hline\n\vdots & & \\
\hline\n\vdots & & \\
\hline\n\vdots & & \\
\hline\n\vdots & & \\
\hline\n\vdots & & \\
\hline\n\vdots & & \\
\hline\n\vdots & & \\
\hline\n\vdots & & \\
\hline\n\vdots & & \\
\hline\n\vdots & & \\
\hline\n\vdots & & \\
\hline\n\vdots & & \\
\hline\n\vdots & & \\
\hline\n\vdots & & \\
\hline\n\vdots & & \\
\hline\n\vdots & & \\
\hline\n\vdots & & \\
\hline\n\vdots & & \\
\hline\n\vdots & & \\
$$

if (condição1) if (condição2) comando1;

**•** Equivale ao operador aritmético  $*$ , com  $V > 0$  e  $F=0$ 

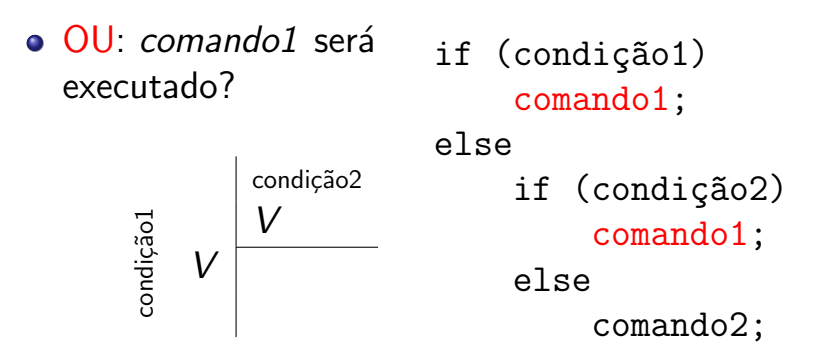

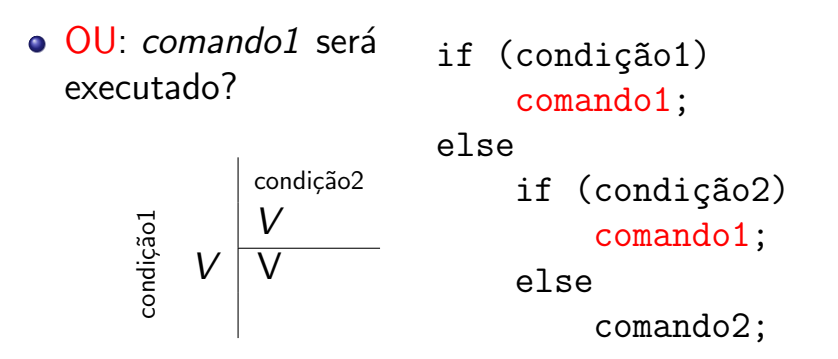

**o** OU: comando1 será executado? condição2 condição1 V F  $V$  | V if (condição1) comando1; else if (condição2) comando1; else comando2;

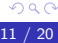

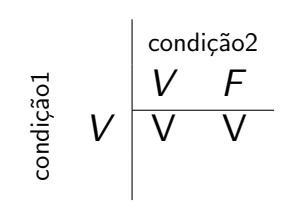

if (condição1) comando1; else if (condição2) comando1; else comando2;

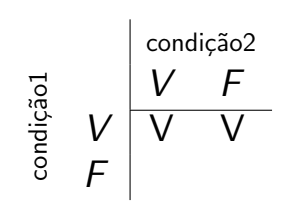

if (condição1) comando1; else if (condição2) comando1; else comando2;

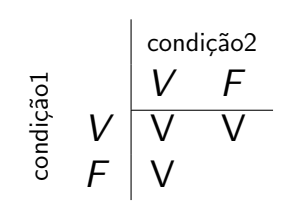

if (condição1) comando1; else if (condição2) comando1; else comando2;

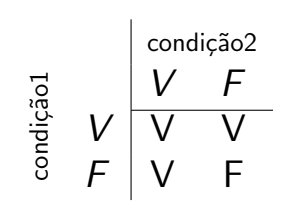

if (condição1) comando1; else if (condição2) comando1; else comando2;

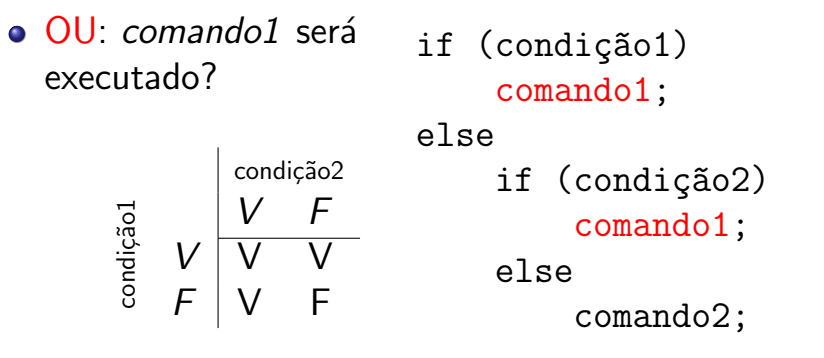

**•** Equivale ao operador aritmético  $+$ , com  $V > 0$  e  $F = 0$ 

### $\bullet$  NAO  $\,\,$ comando1 será executado?

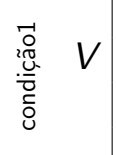

#### if (!condição1) comando1;

 $\Box$ 

$$
\begin{array}{c}\n\stackrel{7}{\underset{\cancel{6}}{\text{new}}} & \text{if } (\text{lcondi}\varsigma\tilde{a}o1) \\
\stackrel{7}{\underset{6}{\text{new}}} & \text{commando1;}\n\end{array}
$$

4 D F

$$
\frac{\log \alpha}{12/20}
$$

活

œ

### $\bullet$  N $\widetilde{A}O$ : comando1 será executado?

$$
\begin{array}{c|c}\n\overrightarrow{G} & V \\
\hline\n\overrightarrow{G} & F\n\end{array}
$$

 $\overline{1}$ 

if (!condi¸c~ao1) comando1;

4 D F

≘⇒ 造

### $\bullet$  N $\widetilde{A}O$ : comando1 será executado?

$$
\begin{array}{c|c}\n\overrightarrow{a} & V & F \\
\hline\n\overrightarrow{b} & F & V\n\end{array}
$$

if (!condi¸c~ao1) comando1;

4 D F

≘⇒ 造

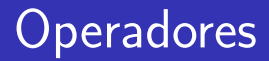

· Operadores aritméticos, relacionais e lógicos podem ser misturados

- Operadores aritméticos, relacionais e lógicos podem ser misturados
- $\bullet$  Como isso será entendido?

int  $x = 3$ ; if  $((20-x) > 5)$  & &  $((4/x) == 1)$  $((16-x)\geq 10)$ printf("passou\n");

#### **•** Precedência:

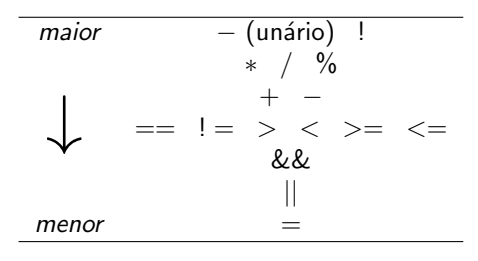

int  $x = 3$ ; if (((20-x)>5) &&  $((4/x) == 1)$  $((16-x) > 10))$ printf("passou\n");

 $\bullet$  E a resposta  $\acute{e}$  ...

#### **•** Precedência:

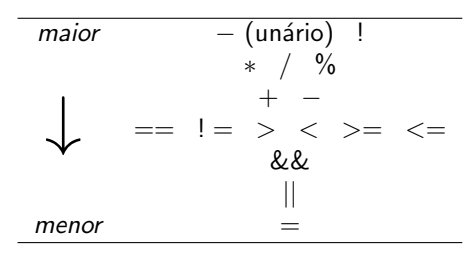

int  $x = 3$ ; if  $((20-x) > 5)$  & &  $((4/x) == 1)$  $((16-x) > 10))$ printf("passou\n");

#### $\bullet$  E a resposta é "passou"

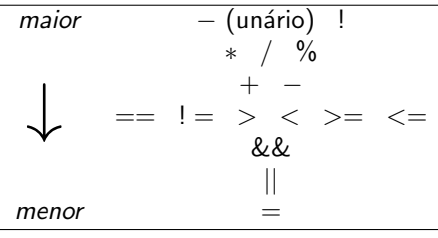

int  $x = ?$ ; if  $((20-x) > 5)$  & &  $((4/x) == 1)$  $((16-x) > 10))$ printf("passou\n");

4 D F

 $\bullet x = 5$ 

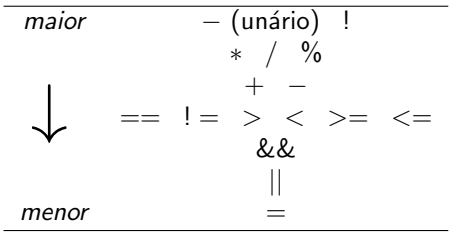

$$
int x = ?;
$$
  
if (((20-x)>5) &&  
((4/x) == 1) ||  
((16-x)>10))  
printf("passou\n');

メロメ メ都 メメ きょくきょ

 $\bullet x = 5$ 

• V & & F 
$$
||V \rightarrow
$$
 "passou"

活

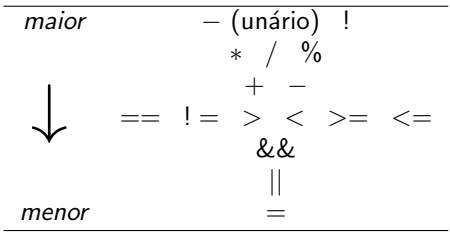

$$
int x = ?;
$$
  
if (((20-x)>5) &&  
((4/x) == 1) ||  
((16-x)>10))  
printf("passou\n');

 $\leftarrow$   $\Box$ 

∢母  $\rightarrow$ ×

 $\bullet x = 5$ 

\n- $$
\vee
$$
 &  $\& F \parallel \vee \rightarrow$  "passou"
\n- $x = 6$
\n

活

경계 지경기

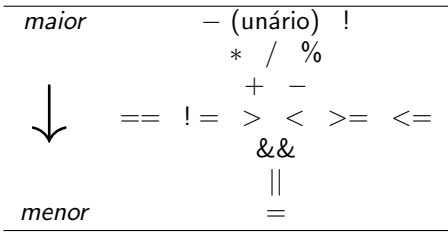

$$
int x = ?;
$$
  
if (((20-x)>5) &&  
((4/x) == 1) ||  
((16-x)>10))  
printf("passou\n');

**∢ □ ▶ ∢ ⑦** 

 $\rightarrow$ ×.

澄後 メ唐を

 $\bullet x = 5$ 

• V & & F || V 
$$
\rightarrow
$$
 "passou"

 $\bullet x = 6$ 

$$
\bullet\ \mathsf{V}\ \&\ \mathsf{E}\ ||\ \mathsf{F}\rightarrow\emptyset
$$

活

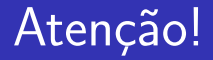

#### • Use e abuse de parênteses

$$
\frac{10}{16 \times 20}
$$

活

∍∍

4 0 8

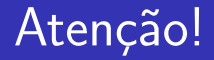

- Use e abuse de parênteses
- $\bullet$  O que é mais fácil de entender?

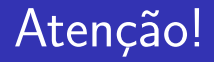

- Use e abuse de parênteses
- $\bullet$  O que é mais fácil de entender?
	- $\bullet$  20 x > 5 & & 4 / x == 1 || 16 x > 10

## Atenção!

- Use e abuse de parênteses
- $\bullet$  O que é mais fácil de entender?

 $\bullet$  20 - x > 5 & & 4 / x == 1 || 16 - x > 10

$$
\bullet \ (\ (\ (20 - x) > 5 \ ) \ \& \ (\ (4 \ / \ x) == 1 \ ) \ ) \ | \ |
$$
\n
$$
\ (\ (16 - x) > 10 \ )
$$

- Use e abuse de parênteses
- O que é mais fácil de entender?

 $\bullet$  20 - x > 5 & 4 / x == 1 || 16 - x > 10

- $\bullet$  ( (  $(20 x) > 5$  ) && (  $(4 / x) = 1$  ) ) ||  $( (16 - x) > 10)$
- Ou então, removendo os espaços...
	- $\bullet$  20-x>5&&4/x==1||16-x>10
- Use e abuse de parênteses
- · O que é mais fácil de entender?

 $\bullet$  20 - x > 5 & 4 / x == 1 || 16 - x > 10

$$
\bullet \ (\ (\ (20 - x) > 5 \ ) \ \& \ (\ (4 \ / \ x) == 1 \ ) \ ) \ | \ |
$$
\n
$$
\ (\ (16 - x) > 10 \ )
$$

- Ou então, removendo os espaços...
	- $\bullet$  20-x>5&&4/x==1||16-x>10
	- $\bullet$  (((20-x)>5)&&((4/x)==1))||((16-x)>10)

### A linguagem C possui um atalho para condicionais:

4 D F

- A linguagem C possui um atalho para condicionais:
- O operador '?'
	- var = condição ? expressão 1 : expressão 2;
- A linguagem C possui um atalho para condicionais:
- O operador '?'
	- var = condição ? expressão 1 : expressão 2;
- Correspondendo a
	- $\bullet$  if (condição) var = expressão 1; else var = expressão  $2$ ;

● Pode ser usado como substituição a esse tipo de condicional em qualquer parte do código:

```
double areaPiscina(double raio){
 double resp;
  if (rain \geq 0)resp = M_PI*pow(raio,2);else resp = -1;
  return(resp);
}
                                   double areaPiscina(double raio){
                                     double resp;
                                     resp = (raio >= 0)?
                                        M_PI*pow(raio,2) :
                                        -1;
                                     return(resp);
                                   }
```
● Pode ser usado como substituição a esse tipo de condicional em qualquer parte do código:

```
double areaPiscina(double raio){
  if (raio \ge 0)return M_PI*pow(raio,2);
  else return(-1);
}
                                   double areaPiscina(double raio){
                                     return((raio \ge 0) ?
                                        M_PI*pow(raio,2) :
                                        -1);
                                   }
```
## <span id="page-59-0"></span>Aula 12 – Operadores Lógicos

#### Norton T. Roman & Luciano A. Digiampietri